**EJB-3 für Umsteiger**

# **Annotationen aus dem Buch sortiert nach API**

#### **javax.annotation (JSR-250)**

@PostConstruct Callback, der nach der Instanziierung und der Dependency Injection einer Klasse aufgerufen wird. Seite 25 @PreDestroy Callack, der aufgerufen wird, wenn das Objekt gelöscht werden soll. Seite 44

@Resource Markiert eine allgemeine Ressource, die injiziert werden soll. Seite 157

@RolesAllowed Gibt die Rollen an, die Zugriff zu einer Klasse oder Methode haben. Seite 65

# **javax.ejb (JSR-220)**

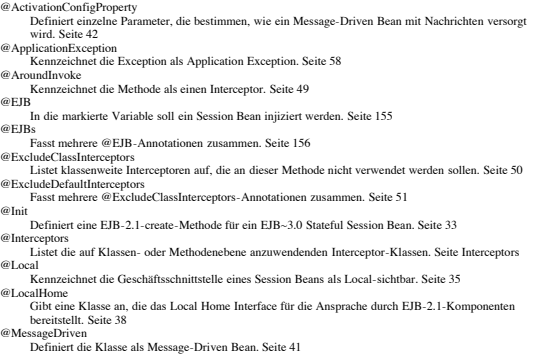

http://bsd.de/e3fu/anno\_api.html Seite 1 von 6

Annotationen aus dem Buch EJB-3 für Umsteiger von Heiko W. Rupp 28.01.2007 21:37 Uhr 92 @NamedNativeQueries Fasst mehrere @NamedNativeQuery-Annotationen zusammen. Seite 132 @NamedNativeQuery Definiert eine Named Query in SQL. Seite 132 @NamedQueries Fasst mehrere @NamedQuery-Annotationen zusammen. Seite 131 @NamedQuery Definiert eine Named Query in JP-QL. Seite 131 @OneToMany Definiert eine 1:N-Relation. Seite 101 @OneToOne Definiert eine 1:1-Relation. Seite 99 @OrderBy Bestimmt, wie die N-Seite einer Relation sortiert werden soll. Seite 107 @PersistenceContext Injiziert einen Persistenzkontext. Seite 116 Expression contexts<br> **Expression Contexts**<br>
Fasst mehrere @PersistenceContext-Annotationen zusammen. Seite 116

Fasst mehrere @PersistenceContext-Annotationen zusammen. Seite 116 @PersistenceProperty Ein Schlüssel-Wert-Paar, das an den Persistenz-Provider gereicht wird. Seite 116 @PostLoad Callback, der nach dem Laden einer Entity aufgerufen wird. Seite 127 @PostPersist Callback, der nach dem Sql-Insert einer Entity aufgerufen wird. Seite 127 @PostRemo Callback, der vor nach Sql-Delete einer Entity aufgerufen wird Seite 127 @PostUpdate Callback, der vor nach Sql-Update einer Entity aufgerufen wird. Seite 127 @PrePersist Callback, der vor dem Sql-Insert einer Entity aufgerufen wird. Seite 127 @PreRemove Callback, der vor dem SQL-Delete aufgerufen wird. Seite 127

@PreUpdate Callback, der vor dem Sql-Update aufgerufen wird. Seite 127 @PrimaryKeyJoinColumn Definition für Primärschlüssel bei der Abbildung einer Vererbungshierarchie. Seite 91 @PrimaryKeyJoinColumns Fasst mehrere @PrimaryKeyJoinColumn-Annotationen zusammen. Seite 92

@QueryHint Produktspezifische Hinweise an den Persistenz-Provider zur Ausführung einer Named Query. Seite 131

@SecondaryTable

Gibt eine sekundäre Tabelle für ein Entity Bean an. Seite 72 @SecondaryTables

Fasst mehrere @SecondaryTable-Annotationen zusammen. Seite 73 @SequenceGenerator

http://bsd.de/e3fu/anno\_api.html Seite 4 von 6

Annotationen aus dem Buch EJB-3 für Umsteiger von Heiko W. Rupp 28.01.2007 21:37 Uhr

@PostActivate

Callback, der nach dem Aktivieren von Stateful Session Beans aufgerufen wird. Seite 32 @PrePassivate

- Markiert eine Callback-Methode, die vor dem Passivieren eines Stateful Session Beans aufgerufen wird. Seite 32 @Remote
- Kennzeichnet die Geschäftsschnittstelle eines Session Beans als Remote-sichtbar. Seite 35 @RemoteHome

Gibt eine Klasse an, die das Remote Home Interface für die Ansprache durch EJB-2.1-Komponenten bereitstellt. Seite 38 @Remove

Bezeichnet eine Methode, die bei Stateful Session Beans zum Löschen des Beans dient. Seite 33 @Stateful

Kennzeichnet die Klasse als Stateful Session Bean. Seite 31 @Stateless

- Kennzeichnet die Klasse als Stateless Session Bean. Seite 29
- @Timeout Markiert eine Methode als Timeout-Callback. Seite 55
- @TransactionAttribute
- susaction-titutout.<br>Setzt die Transaktionsflags (Required etc.) an eine Klasse oder Methode. Seite 60
- @TransactionManagement Gibt an, ob eine Ressource Bean-Managed Transactions oder Container-Managed Transactions nutzen soll. Seite 59

# **javax.persistence (JSR-220)**

@AssociationOverride Überschreibt Informationen einer (in einer Superklasse definierten) Relation. Seite 96 @AssociationOverrides Fasst mehrere @AssociationOverride-Annotationen zusammen. Seite 97 @AttributeOverride Überschreibt Informationen für Felder z.B. für eine eingebettete Klasse. Seite 95 @AttributeOverrides Fasst mehrere @AttributeOverride-Annotationen zusammen. Seite 95 @Basic Gibt für eine Feld an, wann es geladen werden soll und ob in der zugehörigen Spalte NULL stehen darf. Seite 74 @Column Gibt zusätzliche Daten zu einem Feld, wie einen expliziten Spaltennamen oder die maximale Länge, an. Seite 75 @ColumnResult Definiert das Mapping von Ergebnisspalten bei nativen Querys. Seite 133

- @DiscriminatorColumn
- Gibt den Namen einer sog. Discriminator-Spalte an, über welche Daten unterschiedlicher Klassen, die auf eine Tabelle gemappt wurden, unterschieden werden können. Seite 87 @DiscriminatorValue
- scriminator varac<br>Gibt den Wert an, der für eine Klasse in die Discriminator-Spalte geschrieben werden soll. Seite

http://bsd.de/e3fu/anno\_api.html Seite 2 von 6

Annotationen aus dem Buch EJB-3 für Umsteiger von Heiko W. Rupp 28.01.2007 21:37 Uhr Parametriert den Primärschlüsselgenerator auf Sequenzbasis. Seite 84 @SqlResultSetMapping Definiert das Mapping der Resultate von nativen Querys auf Java-Felder. Seite 132 @SqlResultSetMappings Fasst mehrere @SqlResultSetMapping-Annotationen zusammen. Seite 132 @Table Definiert den Tabellennamen für das Entity Bean. Seite 72 @TableGenerator Parametriert den Primärschlüsselgenerator auf Tabellenbasis. Seite 85 @Temporal Definiert die Spalte als einen Zeit-Wert. Seite 78 @Transient Kennzeichnet das Feld oder die Property als nicht zu persistierend. Seite 73 @UniqueConstraint Definition einer zusätzlichen (Eindeutigkeits-)Bedingung für eine Spalte. Seite 72 @Version Kennzeichnet die Spalte als Versionsspalte für das Optimistic Locking. Seite 79 **javax.annotation.security (JSR-220)** @DeclareRoles

- Deklariert in der Applikation verwendete Rollen. Seite 66 @DenyAll
- Gewährt keiner Rolle Zugriff auf die Methode. Seite 65 @PermitAll
- Gibt an, dass die bezeichnete Methode oder Klasse von allen Rollen genutzt werden kann. Seite 65
- @Resources Fasst mehrere @Resource-Annotationen zusammen. Seite 158
- @RunAs
- Gibt die Rolle an, in der das Bean laufen soll. Seite 65

### **javax.jws (JSR-181)**

- @HandlerChain Definiert eine Kette von Interceptoren für einen Webservice. Seite 176
- @Oneway
- Gibt an, dass diese Webservice-Operation keinen Rückgabewert hat. Seite 170
- @SOAPBinding
- Definiert die Bindung des Webservice auf das SOAP-Protokoll. Seite 173 @WebMethod
- Deutet an, dass die Methode als Webservice-Operation exportiert werden soll. Seite 169
- @WebParam Überscheibt die Standard-Mappings für die Parameter einer Webservice-Operation. Seite 170
- 
- 
- Deklariert ein Stateless Session Bean als Webservice. Seite 168

Annotationen aus dem Buch EJB-3 für Umsteiger von Heiko W. Rupp 28.01.2007 21:37 Uhr @Embeddable Markiert die Klasse als in ein Entity einbettbar. Seite 93 @Embedded Markiert das Feld als eine eingebettete Klasse. Seite 93  $@Embedded$ Definiert, dass eine eingebettete Klasse als Primärschlüssel dienen soll. Seite 82 @Entity Definiert die markierte Klasse als ein Entity Bean. Seite 71 @EntityListeners Listet Klassen, in denen Callbacks für Entity Manager-Operationen hinterlegt sind. Seite 127 @EntityResult Definiert das Mapping der Ergebnisse einer nativen Query auf Entitys. Seite 132 @Enumerated Bestimmt das Mapping von Java SE 5.0 Enums auf Entity-Werte. Seite 77 **ExcludeDefaultList** Schließt globale Callbacks für ein Entity aus. Seite @ExcludeSuperclassListeners Schließt Callbacks der Superklasse für ein Entity aus. Seite 128 @FieldResult Mapping von Spalten in der Select-Klasusel einer nativen Query auf Felder einer Entity. Seite 133  $@$  Generated Value Bestimmt, dass der Primärschlüssel nicht von der Applikation bereitgestellt wird und extern erzeugt werden soll. Seite 83 @Id Deklariert das Feld als Primärschlüsselfeld. Seite 81 @IdClass Bestimmt, dass ein Primärschlüssel aus mehreren Feldern genutzt werden soll. Diese Felder müssen zusätzlich in einer Primärschlüsselklasse hinterlegt werden. Seite 82 @Inheritance struance<br>Bestimmt die Abbildungsstrategie einer Klassenhierarchie auf eine Menge von Datenbanktabellen Seite 87 @JoinColumn Definiert eine Fremdschlüsselspalte für Relationen. Seite 108

- 
- @JoinColumns Fasst mehrere @JoinColumn-Annotationen zusammen. Seite 109 @JoinTable
- N-Relationen. Seite 110
- @Lob Gibt an, dass es sich bei dieser Spalte um ein BLOB oder CLOB handelt. Seite 78
- @ManyToMany
- Definiert eine M:N-Relation. Seite 104
- @ManyToOne
- Definiert eine N:1-Relation. Seite 103
- @MapKey Bestimmt das Feld, das als Schlüssel in eine java.util.Map dient. Seite 111
- @MappedSuperclass
- Bestimmt eine Klasse, die selbst kein Entity ist, aber als Superklasse von Entitys dienen kann. Seite

http://bsd.de/e3fu/anno\_api.html Seite 3 von 6

Annotationen aus dem Buch EJB-3 für Umsteiger von Heiko W. Rupp 28.01.2007 21:37 Uhr

# **javax.xml.ws (JSR-224)**

@WebServiceRef Injiziert einen Webservice in einen Webservice Client. Seite 174 @WebServiceRefs Fasst mehrere @WebServiceRefs-Annotationen zusammen. Seite 175

- 
- @WebResult<br>Überschreibt das Standard-Mapping für den Rückgabewert einer Webservice-Operation. Seite 172<br>@WebService
-